# Machine Learning - Lecture 7a Multilayer Perceptrons

Chris Thornton

September 13, 2011

K ロ K K (P) K (E) K (E) X (E) X (P) K (P)

<span id="page-1-0"></span>A single weight vector can define a single, linear boundary. This deals with data which show linearly separated classes. But we often see more complex forms of patterning. These seem to require a composition of linear discrimantions. For example...

K ロ ▶ K @ ▶ K 할 > K 할 > 1 할 > 1 이익어

#### Gain/loss comparison for loan-takers

Plot of all combinations of graduation/age  $(X \text{ axis})$  and average career income (Y axis).

 $Val=1$  implies net loss during replayment period.

<span id="page-2-0"></span>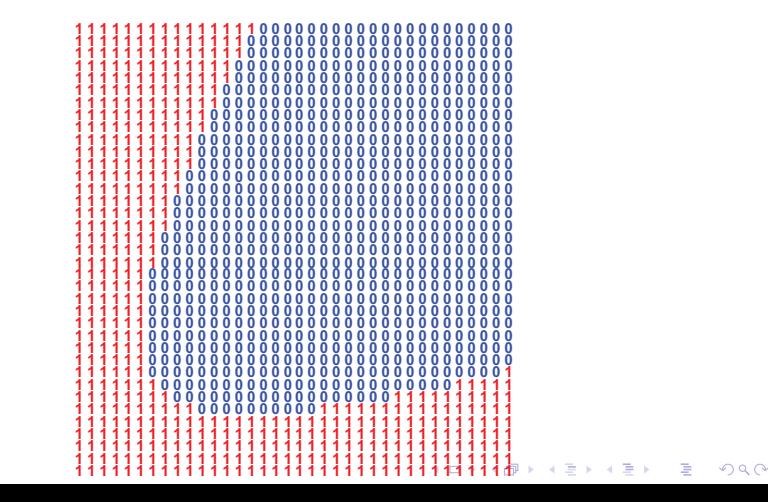

One way of dealing with patterning of this sort is to use a composition of linear boundaries to create a 'frame'.

To achieve this effect, we can use techniques for constructing and training multilevel neural networks.

**K ロ ▶ K @ ▶ K 할 X K 할 X - 할 X - 9 Q Q ^** 

<span id="page-3-0"></span>Multilayer perceptrons (MLPs) are particularly of use here.

In MLPs, we have a layer of weight vectors, each of which represents a linear division.

Neural network terminology is applied, however.

The weight vectors are called **hidden units**; their inner products are activations.

Applying error-correction to a hidden unit is described as **training** the unit.

The value of each input variable is seen to be the activation of an input unit.

**KORK EXTERNE PROVIDE** 

There is then an additional weight vector at the top, whose input units are the hidden units.

Datapoints for this **output unit** are the activations of the hidden units.

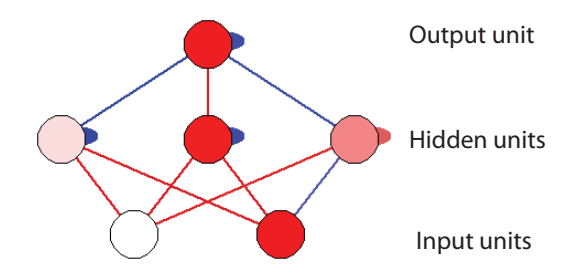

K ロ ▶ K @ ▶ K 할 > K 할 > 1 할 > 1 이익어

Given a suitably modified error-correction procedure, it is then possible to train the whole network to produce a desired composition of linear boundaries.

Indeed, for reasons explained below, we can train the network to produce a composition with a *curved* boundary.

**KORK EXTERNE PROVIDE** 

To make MLPs work the way we want, we have to solve certain problems, however.

One issue relates to activation.

Calculating activations as inner products produces a linear effect, which limits the representational power of the approach.

To get around this, we derive activation values as a non-linear (sigmoidal) function of the inner product.

K ロ ▶ K @ ▶ K 할 > K 할 > 1 할 > 1 이익어

### The sigmoid function

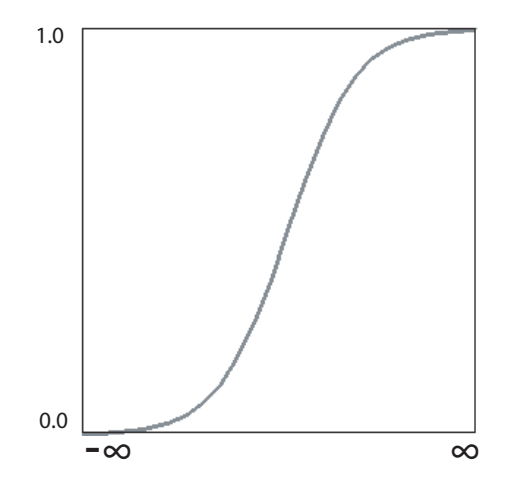

Also known as the 'squashing' function for obvious reasons.

K ロ ▶ K @ ▶ K 할 > K 할 > 1 할 > 1 ⊙ Q Q ^

If  $p$  is the original inner-product, the activation is then produced by

$$
a=\frac{1.0}{1.0+e^{-\rho}}
$$

where e is the natural exponent (in Java  $e = \text{Math.exp}(1)$ )

We also need a way of applying error-correction in a network of connected units.

This problem is solved by using **backpropagation** of error.

The error of the output unit is derived as you'd expect, by comparing the actual and target values in the usual way.

We then set the error of all hidden units in accordance with the degree to which they contributed to the error of the output unit.

This takes into account the size and sign of the interconnecting weight, and the activtion of the input unit.

**K ロ ▶ K @ ▶ K 할 X K 할 X - 할 X - 9 Q Q ^** 

One way to set the error a hidden unit is like this.

 $e_i = e_i \times w_{i,i} \times a_i$ 

But it is actually more common to set the error using the first-derivative of the activation.

This value is high for intermediate values of activation (around 0.5) and low for extreme values (close to 1.0 and 0.0).

The effect is to allocate more error to units which are less committed to a particular activation state.

The error formula for hidden unit i is then

$$
e_i = e_j \times w_{i,j} \times a_i \times (1.0 - a_i)
$$

**K ロ ▶ K @ ▶ K 할 X K 할 X - 할 X - 9 Q Q ^** 

Introduction of a sigmoidal activation function and the allocation of error as noted makes it possible for units to take on different roles, i.e. to 'move' to different parts of their weight space.

To get the full benefit of this, it is also common to introduce unit bias.

Each unit is given an additional weight, which is imagined to connect to an input unit which is always on (i.e., in the 1 state).

**KORKAR KERKER E VOOR** 

This weight gives units a bias towards high or low activation, improving their ability to provide a distinct contribution.

Implementations of the MLP also often use some kind of momentum arrangement.

Each time we update the weights for a particular unit, the changes are a mix of any changes made previously, and the changes currently dictated by the weight-update formula.

<span id="page-13-0"></span>Weighting previous changes relatively more highly has the effect of increasingly the stability of training.

**KORK EXTERNE PROVIDE** 

<span id="page-14-0"></span>K ロ ▶ K @ ▶ K 할 > K 할 > 1 할 > 1 ⊙ 9 Q @

(1) Configure the network of units and connections with randomly assigned weights.

K ロ ▶ K @ ▶ K 할 ▶ K 할 ▶ ( 할 ) 19 Q Q ·

(1) Configure the network of units and connections with randomly assigned weights.

K ロ ▶ K @ ▶ K 할 > K 할 > 1 할 > 1 이익어

(2) Set the input-unit activations using the next datapoint.

- (1) Configure the network of units and connections with randomly assigned weights.
- (2) Set the input-unit activations using the next datapoint.
- (3) Set the activations of units in successive layers using the sigmoid activation function.

K ロ ▶ K @ ▶ K 할 > K 할 > 1 할 > 1 이익어

- (1) Configure the network of units and connections with randomly assigned weights.
- (2) Set the input-unit activations using the next datapoint.
- (3) Set the activations of units in successive layers using the sigmoid activation function.

K ロ ▶ K @ ▶ K 할 > K 할 > 1 할 > 1 이익어

(4) Calculate the error of the output unit.

- (1) Configure the network of units and connections with randomly assigned weights.
- (2) Set the input-unit activations using the next datapoint.
- (3) Set the activations of units in successive layers using the sigmoid activation function.
- (4) Calculate the error of the output unit.
- (5) Apply weight-correction to units at this layer and allocate appropriate error values to units in the layer below (if there is one).

**KORK EXTERNE PROVIDE** 

- (1) Configure the network of units and connections with randomly assigned weights.
- (2) Set the input-unit activations using the next datapoint.
- (3) Set the activations of units in successive layers using the sigmoid activation function.
- (4) Calculate the error of the output unit.
- (5) Apply weight-correction to units at this layer and allocate appropriate error values to units in the layer below (if there is one).
- $(6)$  Repeat step 5 for units at the layer below (if there is one).

**ADD YEARS ARA YOUR** 

- (1) Configure the network of units and connections with randomly assigned weights.
- (2) Set the input-unit activations using the next datapoint.
- (3) Set the activations of units in successive layers using the sigmoid activation function.
- (4) Calculate the error of the output unit.
- (5) Apply weight-correction to units at this layer and allocate appropriate error values to units in the layer below (if there is one).
- $(6)$  Repeat step 5 for units at the layer below (if there is one).
- <span id="page-21-0"></span>(7) If the datapoint is not the last in the dataset, repeat from step 2.

- (1) Configure the network of units and connections with randomly assigned weights.
- (2) Set the input-unit activations using the next datapoint.
- (3) Set the activations of units in successive layers using the sigmoid activation function.
- (4) Calculate the error of the output unit.
- (5) Apply weight-correction to units at this layer and allocate appropriate error values to units in the layer below (if there is one).
- $(6)$  Repeat step 5 for units at the layer below (if there is one).
- (7) If the datapoint is not the last in the dataset, repeat from step 2.
- <span id="page-22-0"></span>(8) Exit if the average output-unit error is acceptably small. Otherwise repeat from [ste](#page-21-0)[p](#page-23-0) [2.](#page-13-0)

- (1) Configure the network of units and connections with randomly assigned weights.
- (2) Set the input-unit activations using the next datapoint.
- (3) Set the activations of units in successive layers using the sigmoid activation function.
- (4) Calculate the error of the output unit.
- (5) Apply weight-correction to units at this layer and allocate appropriate error values to units in the layer below (if there is one).
- $(6)$  Repeat step 5 for units at the layer below (if there is one).
- (7) If the datapoint is not the last in the dataset, repeat from step 2.
- <span id="page-23-0"></span>(8) Exit if the average output-unit error is acceptably small. Otherwise repeat from [ste](#page-22-0)[p](#page-24-0) [2.](#page-13-0)

Basic activation (inner product) for unit  $j$ 

$$
p_j = \sum_i w_{i,j} a_i
$$

<span id="page-24-0"></span>Sigmoidal activation

$$
a_j=\frac{1.0}{1.0+e^{-\rho_j}}
$$

K ロ ▶ K @ ▶ K 할 ▶ K 할 ▶ | 할 | © 9 Q @

#### Critical error formulae

Simple error for output unit *i* (given target activation  $t_i$ )

$$
e_i=t_i-a_i
$$

Simple error for hidden unit i

$$
e_i = a_i \sum_j w_{i,j} e_j
$$

But we usually use first derivative of activation. So for output unit i

$$
e_i = a_i(1.0 - a_i)(t_i - a_i)
$$

and for hidden unit i

$$
e_i = a_i(1.0 - a_i) \sum_j w_{i,j} e_j
$$

The weight-update definition says how the change in the weight in iteration  $t + 1$  is related to the change in iteration t.

$$
\Delta w_{i,j}(t+1) = e_j a_i r + m \Delta w_{i,j}(t)
$$

where t is the iteration,  $r$  is the learning rate and  $m$  is the momentum term (normally 0.9).

This says that the change in the weight between unit  $i$  and unit  $j$ is equal to

**K ロ ▶ K @ ▶ K 할 X K 할 X - 할 X - 9 Q Q ^** 

The weight-update definition says how the change in the weight in iteration  $t + 1$  is related to the change in iteration t.

$$
\Delta w_{i,j}(t+1) = e_j a_i r + m \Delta w_{i,j}(t)
$$

where t is the iteration,  $r$  is the learning rate and  $m$  is the momentum term (normally 0.9).

This says that the change in the weight between unit  $i$  and unit  $i$ is equal to

 $\triangleright$  the error of unit *i* times the first derivative of the activation of unit *i* (NB different use of  $a_i$ ) plus the momentum value times the previous weight change.

The weight-update definition says how the change in the weight in iteration  $t + 1$  is related to the change in iteration t.

$$
\Delta w_{i,j}(t+1) = e_j a_i r + m \Delta w_{i,j}(t)
$$

where t is the iteration,  $r$  is the learning rate and  $m$  is the momentum term (normally 0.9).

This says that the change in the weight between unit  $i$  and unit  $i$ is equal to

 $\triangleright$  the error of unit *i* times the first derivative of the activation of unit *i* (NB different use of  $a_i$ ) plus the momentum value times the previous weight change.

Demo using lossFromLoan data

K ロ ▶ K @ ▶ K 할 ▶ K 할 ▶ | 할 | © 9 Q @

# Summary

▶ Neural network methods provide a way of finding and representating complex forms of pattern.

K ロ ▶ K @ ▶ K 할 ▶ K 할 ▶ | 할 | © 9 Q @

- ▶ Neural network methods provide a way of finding and representating complex forms of pattern.
- $\triangleright$  MLPs are a way of assembling a hierarchical structure of units.

**K ロ ▶ K @ ▶ K 할 X K 할 X - 할 X - 9 Q Q ^** 

- ▶ Neural network methods provide a way of finding and representating complex forms of pattern.
- $\triangleright$  MLPs are a way of assembling a hierarchical structure of units.
- ▶ Backpropagation of error is a way of training such networks to produce a desired composition of linear boundaries.

**KORK EXTERNE PROVIDE** 

- ▶ Neural network methods provide a way of finding and representating complex forms of pattern.
- $\triangleright$  MLPs are a way of assembling a hierarchical structure of units.
- ▶ Backpropagation of error is a way of training such networks to produce a desired composition of linear boundaries.

**K ロ ▶ K @ ▶ K 할 X K 할 X - 할 X - 9 Q Q ^** 

 $\triangleright$  Where a non-linear activation function is used, we have the possibility of curved boundaries.

- ▶ Neural network methods provide a way of finding and representating complex forms of pattern.
- $\triangleright$  MLPs are a way of assembling a hierarchical structure of units.
- ▶ Backpropagation of error is a way of training such networks to produce a desired composition of linear boundaries.

**KORK EXTERNE PROVIDE** 

- $\triangleright$  Where a non-linear activation function is used, we have the possibility of curved boundaries.
- $\blacktriangleright$  Implementation is relatively complex.
- ▶ Neural network methods provide a way of finding and representating complex forms of pattern.
- $\triangleright$  MLPs are a way of assembling a hierarchical structure of units.
- ▶ Backpropagation of error is a way of training such networks to produce a desired composition of linear boundaries.

**KORK EXTERNE PROVIDE** 

- $\triangleright$  Where a non-linear activation function is used, we have the possibility of curved boundaries.
- $\blacktriangleright$  Implementation is relatively complex.

▶ A combination of a threshold value and a weight vector defines a line. What's the relationship between the threshold value and the position of the line?

K ロ ▶ K @ ▶ K 할 > K 할 > 1 할 > 1 이익어

- $\triangleright$  A combination of a threshold value and a weight vector defines a line. What's the relationship between the threshold value and the position of the line?
- ▶ When using weight-correction with a fixed threshold, how do we choose the threshold value?

K ロ ▶ K @ ▶ K 할 > K 할 > 1 할 > 1 이익어

- $\triangleright$  A combination of a threshold value and a weight vector defines a line. What's the relationship between the threshold value and the position of the line?
- ▶ When using weight-correction with a fixed threshold, how do we choose the threshold value?
- ▶ When using an error value in weight-correction, should the error value be calculated by subtracting the predicted value from the correct value, or vice versa?

**K ロ ▶ K @ ▶ K 할 X K 할 X - 할 X - 9 Q Q ^** 

- $\triangleright$  A combination of a threshold value and a weight vector defines a line. What's the relationship between the threshold value and the position of the line?
- ▶ When using weight-correction with a fixed threshold, how do we choose the threshold value?
- ▶ When using an error value in weight-correction, should the error value be calculated by subtracting the predicted value from the correct value, or vice versa?
- $\triangleright$  Why is there a need to scale weight-changes in weight-correction? (I.e, what's the point of the learning rate?)

4 L D + 4 P + 4 P + 4 P + B + 9 Q O

- $\triangleright$  A combination of a threshold value and a weight vector defines a line. What's the relationship between the threshold value and the position of the line?
- ▶ When using weight-correction with a fixed threshold, how do we choose the threshold value?
- ▶ When using an error value in weight-correction, should the error value be calculated by subtracting the predicted value from the correct value, or vice versa?
- $\triangleright$  Why is there a need to scale weight-changes in weight-correction? (I.e, what's the point of the learning rate?)
- ▶ What is the effect of weight-correction on a linear boundary in the case where the predicted value for the datum in question is too high?
- $\triangleright$  A combination of a threshold value and a weight vector defines a line. What's the relationship between the threshold value and the position of the line?
- ▶ When using weight-correction with a fixed threshold, how do we choose the threshold value?
- ▶ When using an error value in weight-correction, should the error value be calculated by subtracting the predicted value from the correct value, or vice versa?
- $\triangleright$  Why is there a need to scale weight-changes in weight-correction? (I.e, what's the point of the learning rate?)
- ▶ What is the effect of weight-correction on a linear boundary in the case where the predicted value for the datum in question is too high?

**K ロ K イロ K イミ K K モ K ミニ や R (^** 

▶ How many weight vectors are there in a neural network?

K ロ ▶ K @ ▶ K 할 ▶ K 할 ▶ | 할 | © 9 Q @

- ▶ How many weight vectors are there in a neural network?
- ▶ How does an input unit in a neural network work out its activation level?

K ロ ▶ K @ ▶ K 할 ▶ K 할 ▶ ( 할 ) 19 Q Q ·

- ► How many weight vectors are there in a neural network?
- ► How does an input unit in a neural network work out its activation level?
- $\triangleright$  Would the introduction of bias have any benefit in the case where weight-correction is used with a single weight vector (i.e., unit)?

K ロ ▶ K @ ▶ K 할 > K 할 > 1 할 > 1 이익어

- ► How many weight vectors are there in a neural network?
- ► How does an input unit in a neural network work out its activation level?
- $\triangleright$  Would the introduction of bias have any benefit in the case where weight-correction is used with a single weight vector (i.e., unit)?

K ロ ▶ K @ ▶ K 할 > K 할 > 1 할 > 1 이익어